#### DAV/DGVFM Herbsttagung

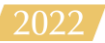

#### **Interpretable Machine Learning: Verfahren und Anwendungen**

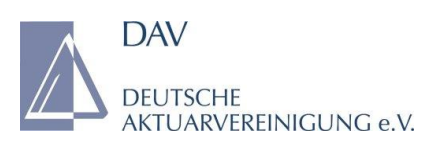

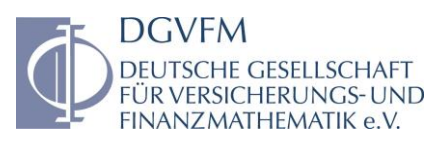

Thomas Hofmann (msg life)

Herbsttagung von DAV und DGVFM, 14./15.11.2022

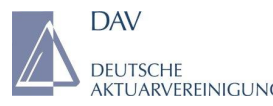

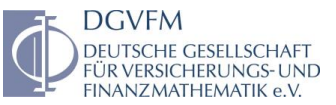

#### Agenda

#### 1. Motivation

- 2. Interpretable Machine Learning (IML) Taxonomie
- 3. Verfahren und Anwendungen
- 4. Zusammenfassung

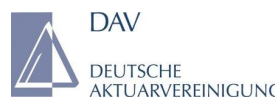

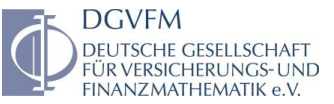

#### Agenda

#### 1. **Motivation**

- 2. Interpretable Machine Learning (IML) Taxonomie
- 3. Verfahren und Anwendungen
- 4. Zusammenfassung

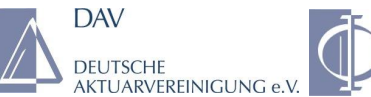

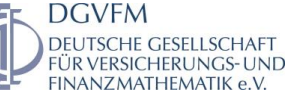

#### Motivation

- Maschinelles Lernen findet in vielen Branchen immer mehr Anwendung, auch im Versicherungsumfeld.
- Unternehmen sehen darin zum Beispiel die Chance, Risiken besser einzuschätzen und Kosten zu senken.
- Selbst wenn ein ML-Modell Vorhersagen mit hoher Genauigkeit erbringt, kann dem Modell nicht einfach blind vertraut werden.
- Transparenz über die Modellvorhersage ist im stark regulierten Versicherungsumfeld ebenso wichtig wie Genauigkeit.
- Das Modell ist mittels einer Loss-Funktion trainiert, die auf einer einzigen Metrik basiert.
- Ideal wäre ein Modell, das nur kausale Merkmale enthält.

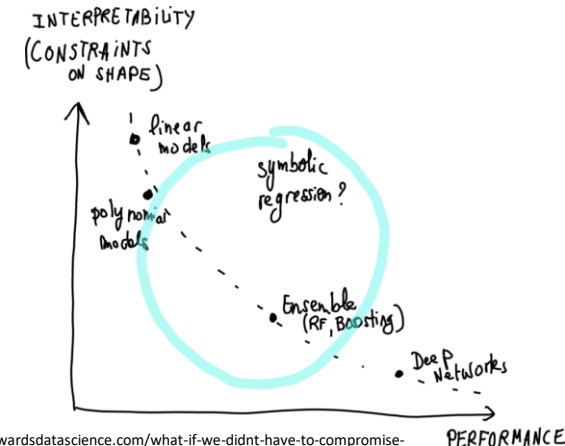

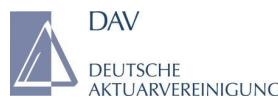

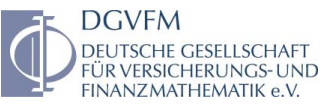

#### Agenda

1. Motivation

### 2. **Interpretable Machine Learning (IML) Taxonomie**

- 3. Verfahren und Anwendungen
- 4. Zusammenfassung

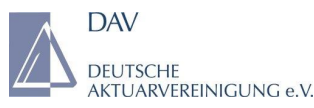

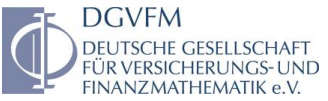

#### IML Taxonomie

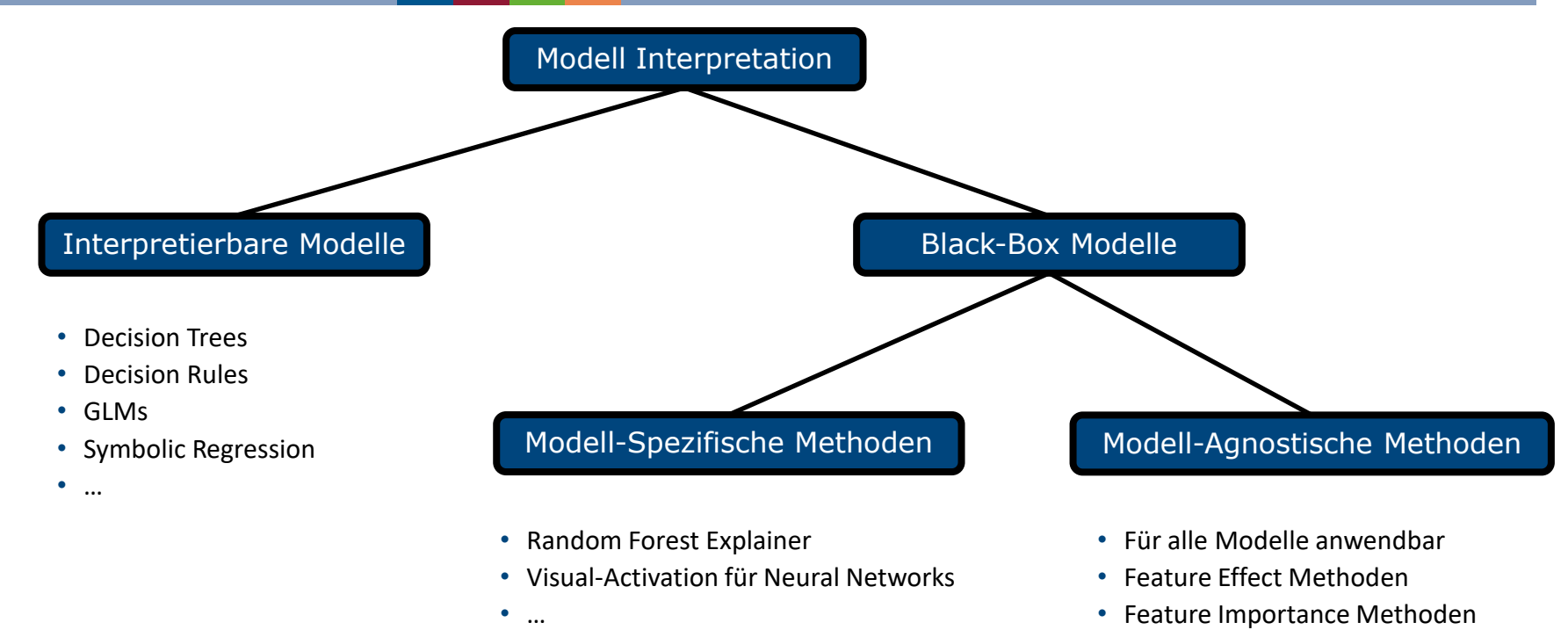

- Feature Interaction Methoden
- Surrogate Modelle

### Funktionsweise vieler Modell-Agnostischer IML Methoden

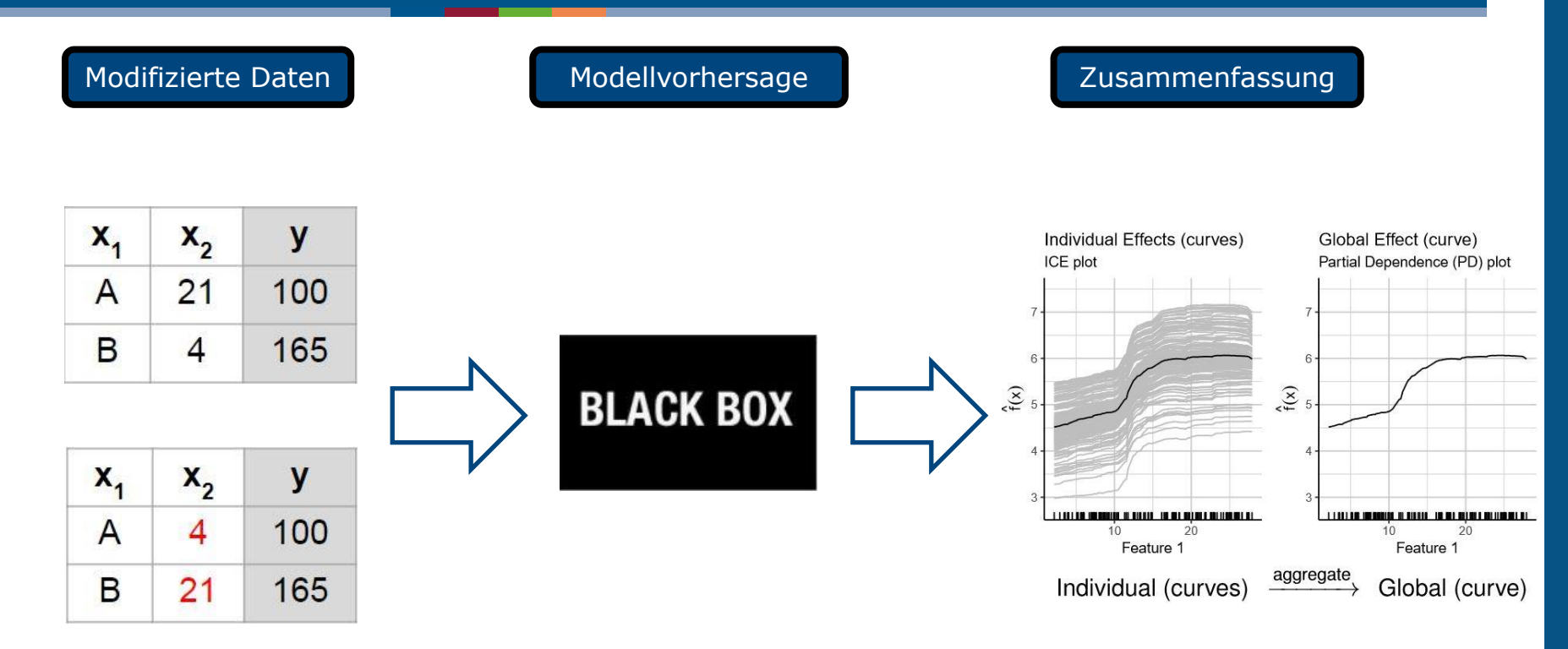

**DAV** 

**DEUTSCHE** 

**AKTUARVEREINIGUNG e.V.** 

**DGVEM** 

DEUTSCHE GESELLSCHAFT

FÜR VERSICHERUNGS

FINANZMATHEMATIK e.

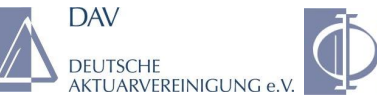

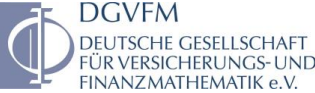

#### Feature Importance und Feature Effects

- **Feature Importance** Methoden ordnen die Merkmale danach ein, wie stark sie zur Vorhersageleistung oder Vorhersagevarianz des Modells beitragen.
	- Ergebnis ist komprimiert auf eine Zahl pro Merkmal.
	- − Gibt Einblick in den Zusammenhang zwischen Merkmal und Zielvariable.
	- − Modell-Agnostische Methoden: PFI, CFI, LOCO, Shapley Values,…
	- − Pendant in LM: t-statistic, p-value

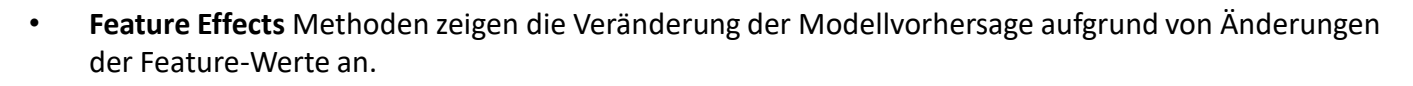

- Ein Plot pro Merkmal erforderlich.
- − Die Ausprägung der Zielvariablen wird nicht berücksichtigt, nur die Modellvorhersage.
- − Modell-Agnostische Methoden: PDP, ICE curves, ALE plots,…
- Pendant in LM: Regression coefficient  $\beta_i$

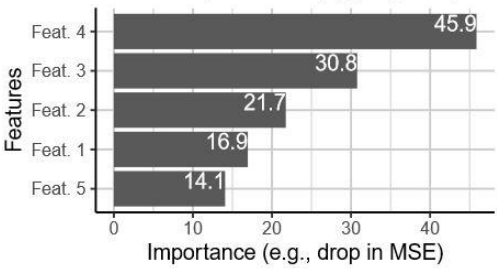

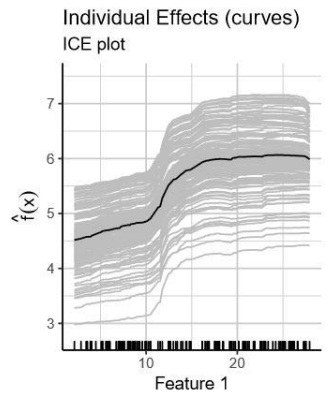

Global Importance (aggregated)

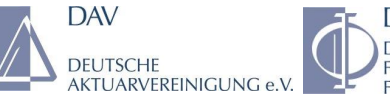

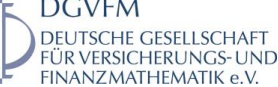

#### Globale vs. Lokale Interpretierbarkeit

- **Globale Interpretationsmethoden** beschreiben das erwartete Verhalten des gesamten Modells bzgl. der Verteilung der Daten.
	- − Ziel ist es, das gesamte Modell zu verstehen. D.h. wie entstehen Vorhersagen mit Hilfe der Merkmale und der Modellkomponenten.
	- − Es kann nicht unterschieden werden, ob sich verschiedene Auswirkungen global überschneiden (Interaktionen).
	- − Erklärung kann ggf. irreführend sein, falls die einzelnen Merkmale miteinander korrelieren (unrealistische Datenpunkte).
	- − Permutation Feature Importance (PFI), Partial Dependence Plots (PDP), Accumulated Local Effect (ALE) plots,…
- **Lokale Interpretationsmethoden** erklären einzelne bzw. regionale Modellvorhersagen.
	- Ziel ist es zu erklären, wie eine einzelne Modellvorhersage zustande kommt.
	- − Interaktionen zwischen den einzelnen Merkmalen können ermittelt werden.
	- − Es können lokale, systematische Modellfehler erkannt werden.
	- − Individual Conditional Expectation (ICE) curves, Local Interpretable Model-Agnostic Explanations (LIME), Shapley values,...

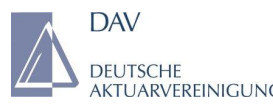

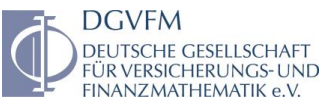

#### Agenda

#### 1. Motivation

2. Interpretable Machine Learning (IML) Taxonomie

#### 3. **Verfahren und Anwendungen**

4. Zusammenfassung

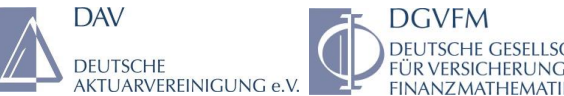

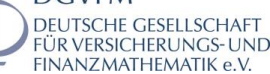

#### Verfahren und Anwendungen - PFI

**PFI misst den Anstieg des Modellfehlers, nachdem die Werte des Merkmals permutiert wurden.**

 $FI_i = L(y, \hat{f}(X)) - L(y, \hat{f}(X_{perm}))$ 

- Ein Merkmal ist "wichtig", wenn das Permutieren seiner Werte den Vorhersagefehler erhöht.
- Ein Merkmal ist "unwichtig", wenn die Permutation seiner Werte den Modellfehler unverändert lässt.
- Erneutes Modelltraining ist nicht notwendig.
- Liefert stark komprimierten, globalen Einblick in das Verhalten des Modells.
- Erhält die Randverteilung der Variable, zerstört jedoch jegliche Korrelation mit der Zielvariablen.
- Ergebnis ist abhängig von der Anzahl der verwendeten Daten und Permutationen.
- Verfälschte Bedeutung der Ergebnisse, falls Merkmale korrelieren.

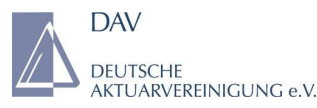

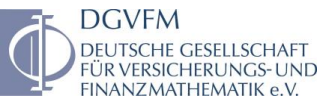

#### Verfahren und Anwendungen - PFI

#### Variable Importance

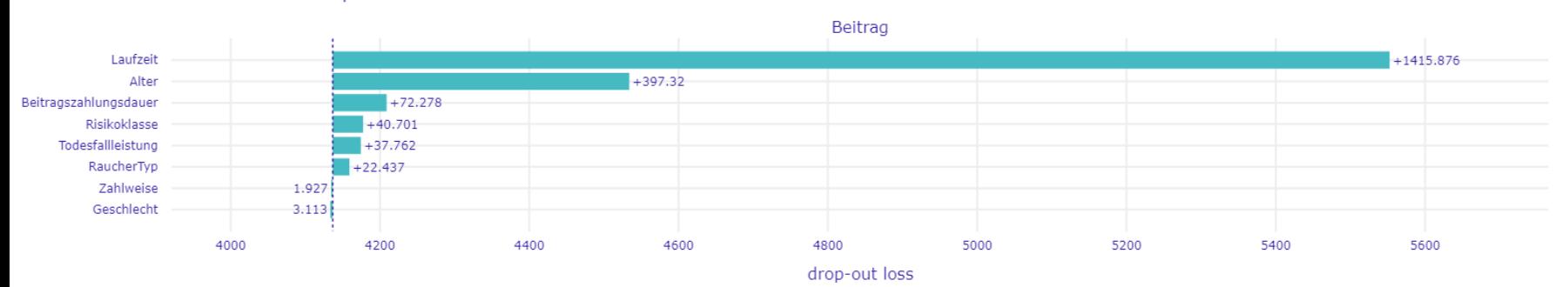

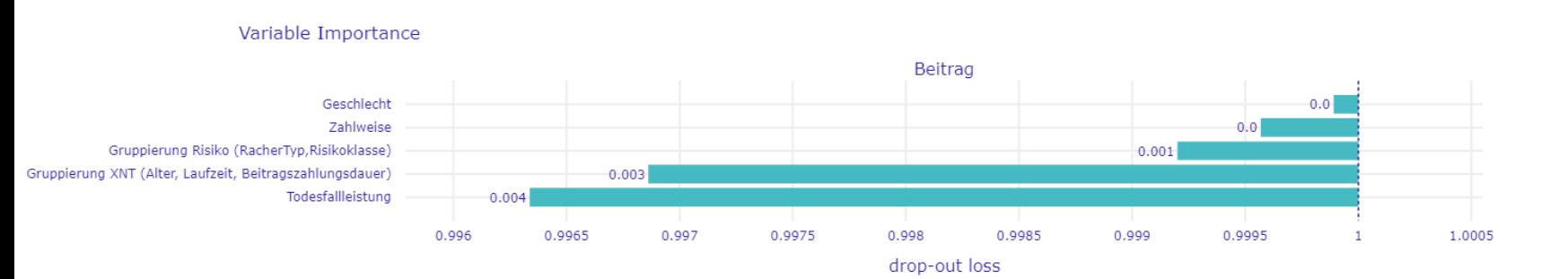

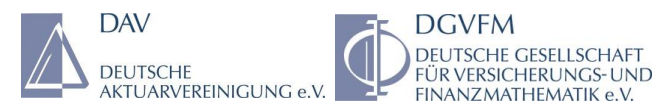

ICE-Curves zeigen pro Instanz  $x^i = (x^i_S, x^i_C)_\pmb{\cdot}$  welche Auswirkung eine Änderung des Merkmals  $x^i_S$ **auf die Modellvorhersage hat.**

- Visualisieren die Abhängigkeit der Modellvorhersage von einem Merkmal  $x<sub>s</sub>$  in jeweils einzelnen Kurven für jede Instanz.
- Für jede Instanz in  $\{(x_s^i, x_c^i)\}_{i=1}^N$  wird die Kurve  $\hat{f}_s^i$  in  $x_s^i$  geplottet, wobei  $x_c^i$  unverändert bleibt.
- Lokale Interpretationsmethode, da nur eine Instanz berücksichtigt wird.
- Es können heterogene Effekte bzw. Interaktionen ermittelt werden.
- ICE-Curves repräsentieren nur ein Merkmal.
- Interpretation problematisch, falls die einzelnen Merkmale miteinander korrelieren.

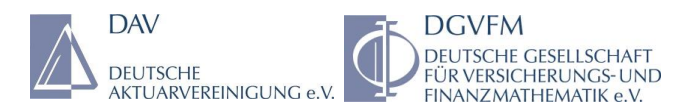

**PDPs zeigen die gemittelte Auswirkung eines Merkmals auf die Modellvorhersage. D.h. die erwartete Vorhersage**  $\hat{f}(x_S, X_C)$  **bzgl. der Randverteilung der Merkmale**  $X_C$ .

$$
\hat{f}_S(x_S) = \mathbf{E}_{X_C} [\hat{f}(x_S, X_C)] = \frac{1}{n} \sum_{i=1}^n \hat{f}(x_S, x_C^i)
$$

- Zeigen, ob die Beziehung zwischen der Zielvariablen und einem Merkmal linear, monoton oder komplexer ist.
- Globale Interpretationsmethode, da alle Instanzen des Modells berücksichtigt werden.
- Basiert auf der Annahme, dass die einzelnen Merkmale unabhängig voneinander sind.
- Falls  $x_S$  mit den Merkmalen  $X_C$  unkorreliert ist, dann stellt der PDP genau dar, wie  $x_S$  die Vorhersage im Durchschnitt beeinflusst.
- Es können maximal zwei Merkmale auf einmal betrachtet werden.
- Heterogene Effekte könnten verborgen bleiben.

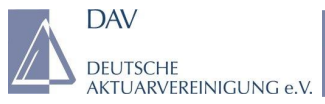

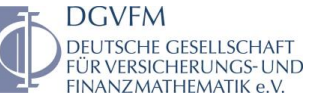

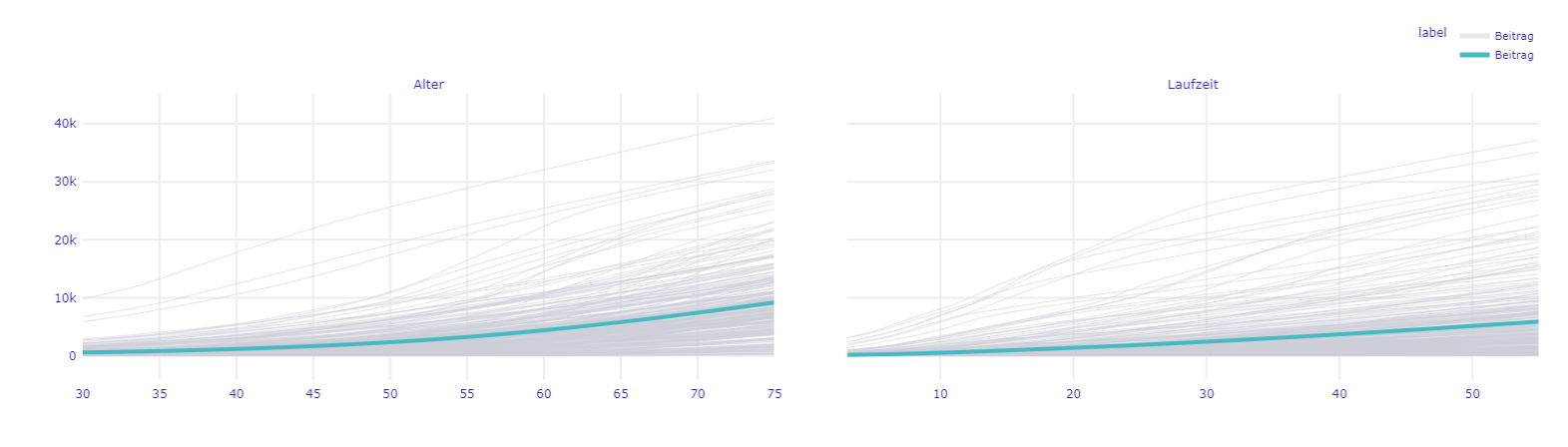

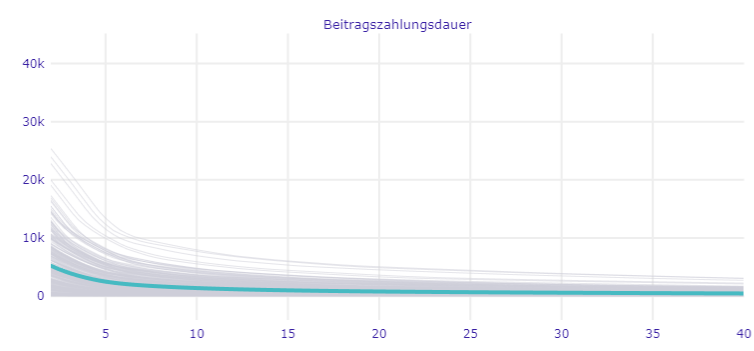

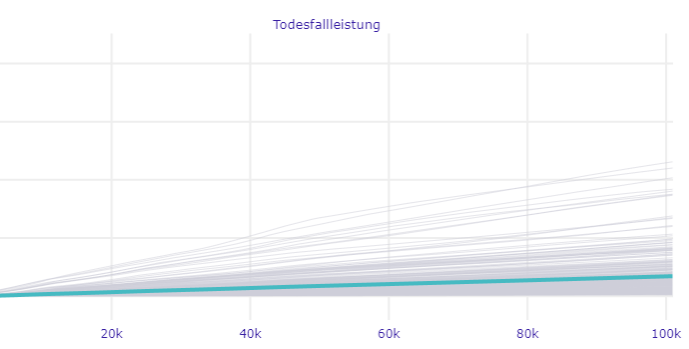

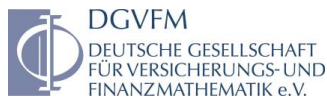

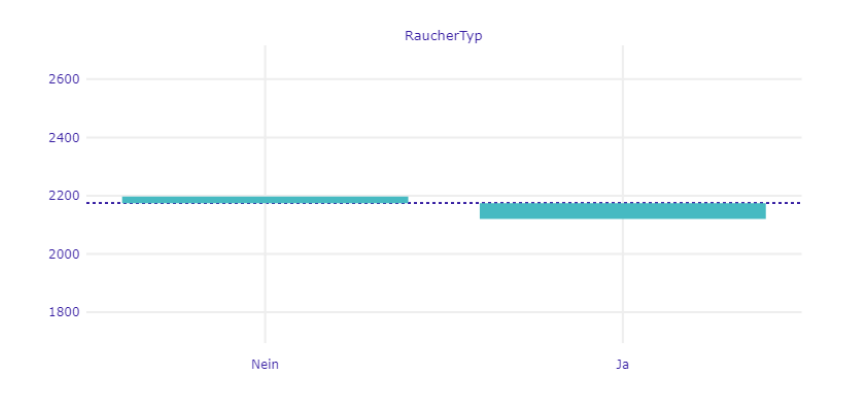

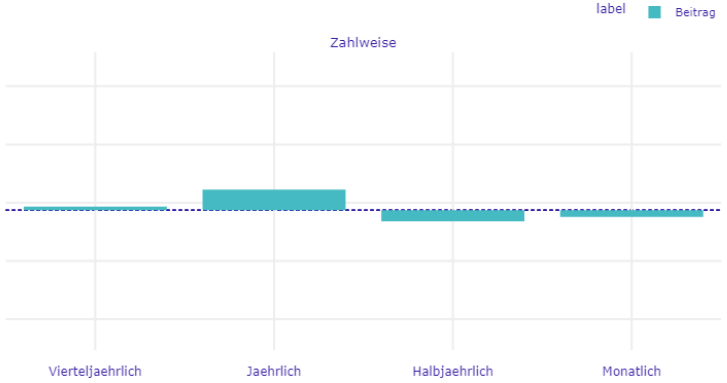

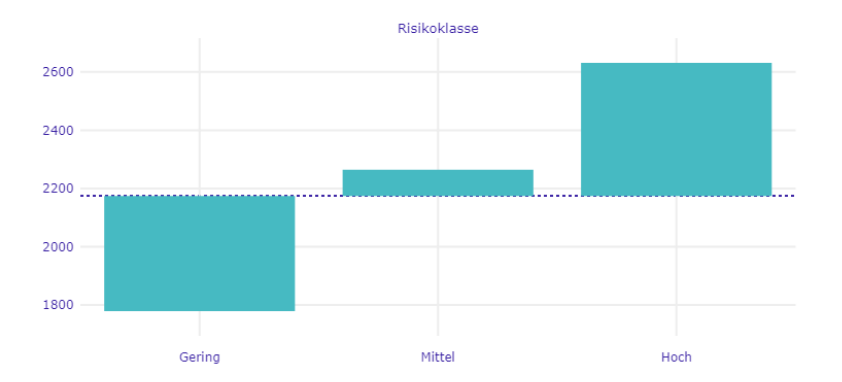

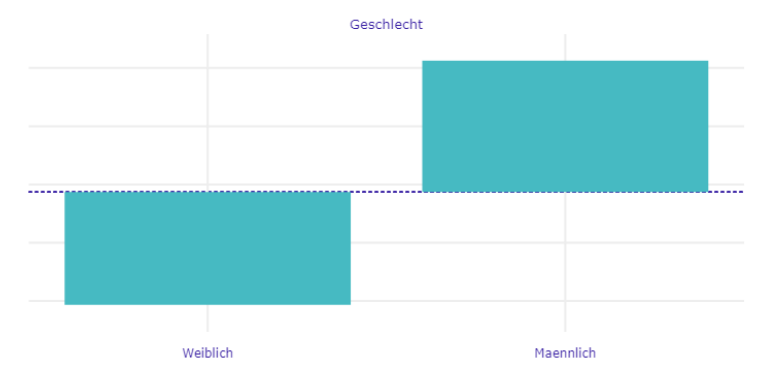

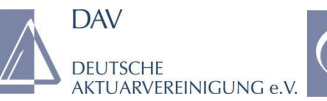

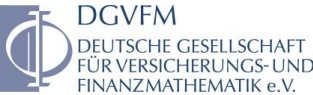

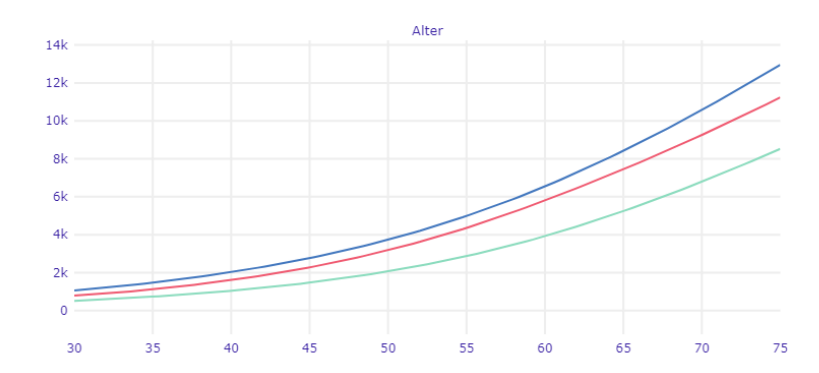

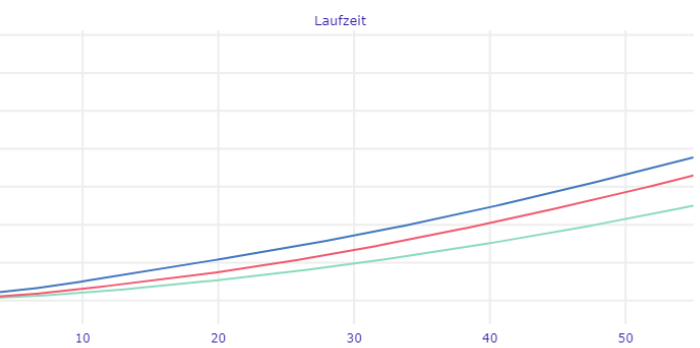

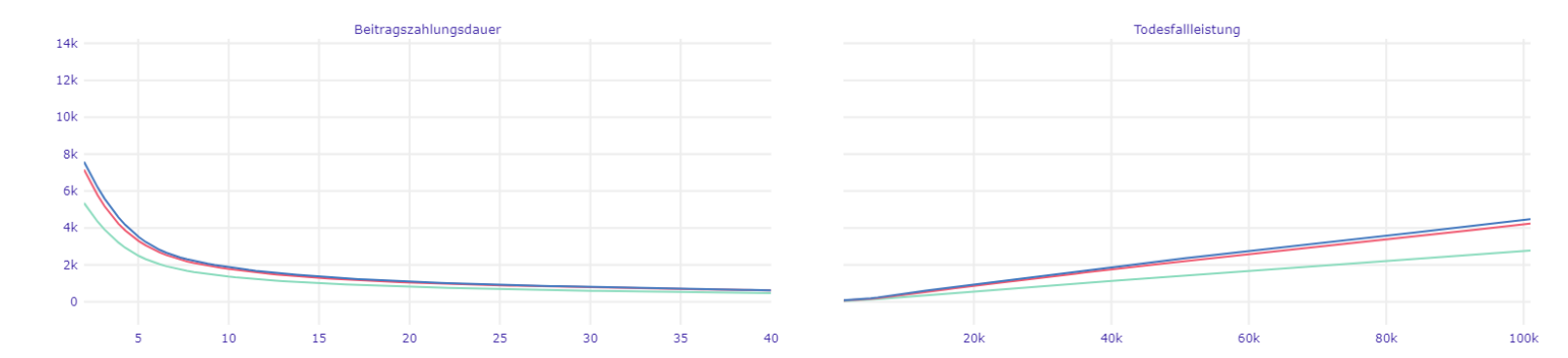

label Beitrag\_Gering Beitrag\_Mittel Beitrag\_Hoch

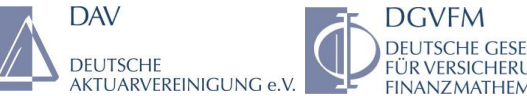

### Verfahren und Anwendungen – LIME

**LIME ist ein lokales Surrogate Modell zur Erklärung einzelner Modellvorhersagen anhand eines (einfacheren) interpretierbaren Modells.**

 $explanation(x) = arg\min_{g\in G} L(f,g,\pi_x) + \Omega(g)$ 

- Liefert einfache lokale Erklärungen, die auch für Nicht-Experten leicht verständlich sind.
- Es werden oft interpretierbare Modelle wie LM, GLMs, Decision trees, … verwendet.
- Ziel ist es zu erklären, wie die Modellvorhersage  $\hat{y}$  anhand der Eingabe x zustande kommt.
- Das Surrogate Modell g soll bei minimaler Komplexität eine maximale lokale Wiedergabegenauigkeit erreichen.
- Das Training des Surrogate Modells  $g$  basiert auf künstlichen Datenpunkten um den Eingabewert  $x$ .

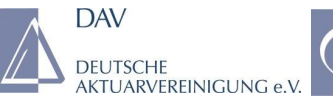

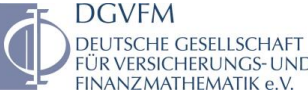

*19*

#### Verfahren und Anwendungen – LIME

#### **Junge Person**

- Geschlecht = männlich
- Alter =  $35$
- Laufzeit = 30
- Beitragszahlungsdauer = 25
- Todesfallleistung = 70.000
- Zahlweise = monatlich
- $\bullet$  Risikoklasse = hoch
- RaucherTyp = nein

#### **Alte Person**

- Geschlecht = weiblich
- Alter =  $55$
- Laufzeit  $= 15$
- Beitragszahlungsdauer = 15
- Todesfallleistung = 20.000
- Zahlweise = jährlich
- Risikoklasse = gering
- RaucherTyp = nein

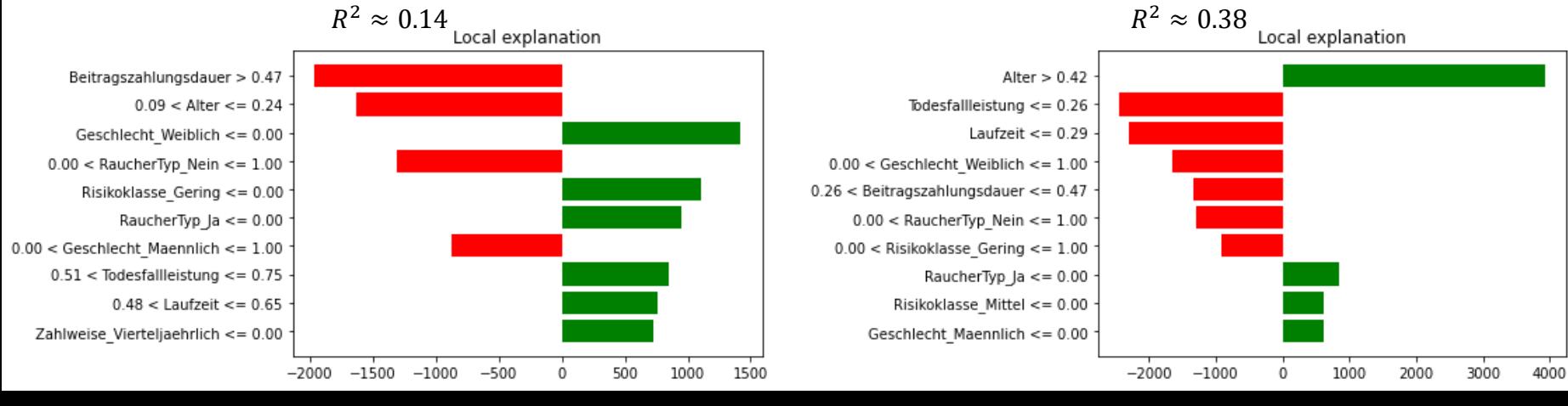

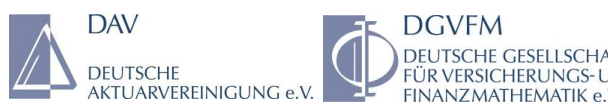

### Verfahren und Anwendungen– Symbolic Regression

- Finde **symbolische Annäherung** für Eingabe-Ausgabe-Paare  $(X, Y)$ .  $SR(X, Y) = g$ , so dass  $g(X) \approx f(X)$
- Wird in erster Linie zum Finden von Funktionen eingesetzt.
- Wird in der Regel durch genetische Programmierung gelöst.
- Die gebräuchlichste Kodierung erfolgt dabei mittels symbolischer Regressionsbäume.

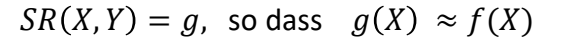

$$
f(x_1, x_2) = (2.3 * (-3.1 + x_1)) + (x_2 - x_1)
$$

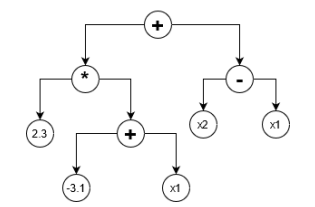

- Bei der genetischen Programmierung werden iterativ neue Lösungen erstellt, bis ein bestimmtes Abbruchkriterium erreicht ist.
- **Selektion -** Es muss einen Mechanismus geben, der die Mitglieder einer Population auswählt, um Nachkommen zu erzeugen und ihre genetische Information weiterzugeben.
- **Vererbung -** Es muss eine Möglichkeit geben, dass Kinder die Eigenschaften ihrer Eltern erhalten.
- **Variation -** Es muss eine Vielzahl von Merkmalen in der Population vorhanden sein, oder es muss eine Möglichkeit geben, neue Merkmale einzuführen.

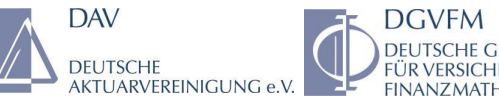

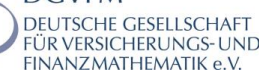

#### Verfahren und Anwendungen– Symbolic Regression

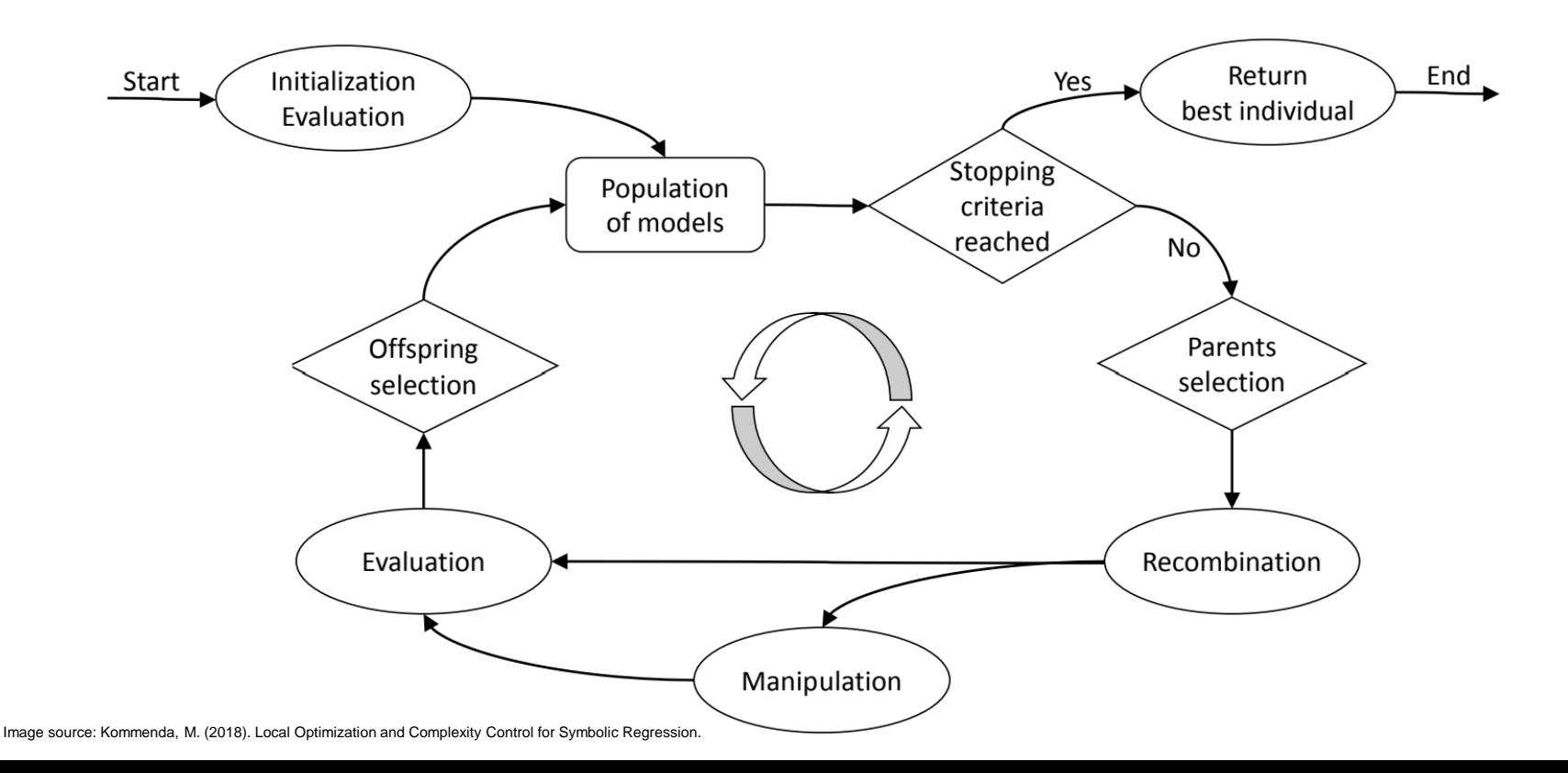

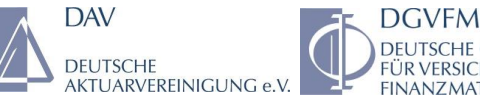

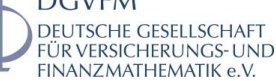

*22*

### Verfahren und Anwendungen– Symbolic Regression

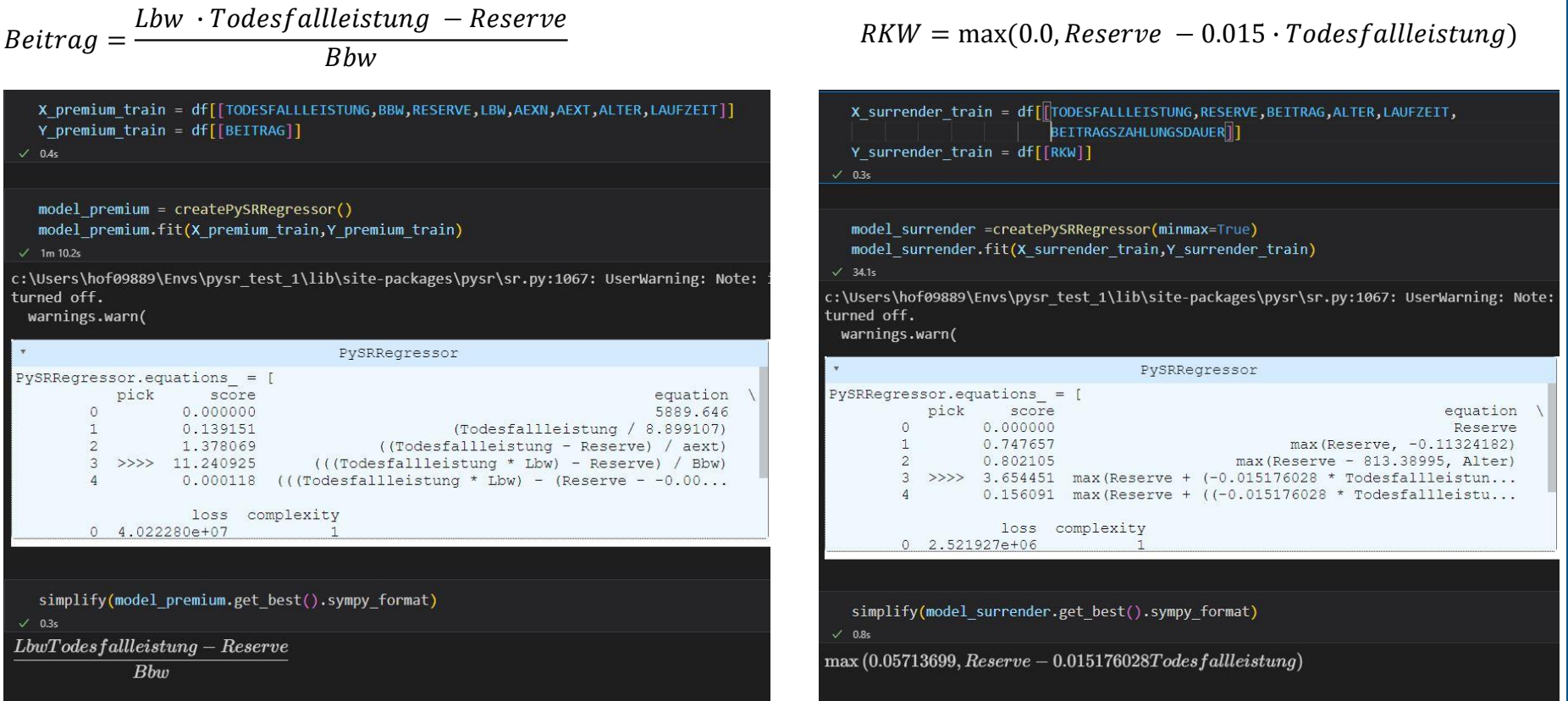

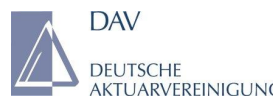

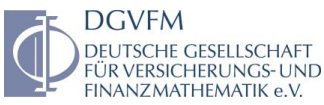

#### Agenda

#### 1. Motivation

- 2. Interpretable Machine Learning (IML) Taxonomie
- 3. Verfahren und Anwendungen

#### 4. **Zusammenfassung**

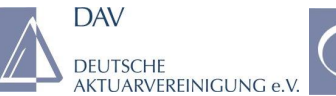

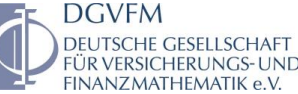

# Zusammenfassung

- Je nach Anwendungsfall ist zu entscheiden, ob die Transparenz oder die Genauigkeit des ML-Modells im Fokus stehen soll.
- Es existieren unterschiedliche IML-Methoden, die je nach Fragestellung ausgewählt werden müssen.
- Die Kombination von globalen und lokalen IML-Methoden geben einen tieferen Einblick in die Funktionsweise des Modells.
- Man sollte sich den Stärken und Schwächen der jeweiligen IML-Methode bewusst sein.
- Die Ergebnisse der IML-Methoden müssen fachlich überprüft werden.
- Wahl der IML-Methode je nach Stakeholder.
- IML-Methoden geben Aufschluss über die Funktionsweise des Modells, nicht über die kausalen Zusammenhänge in den Daten.

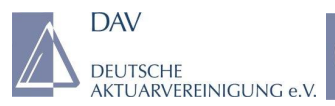

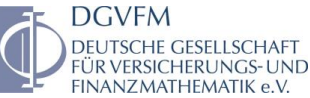

### Referenzen

- Biecek P. & Burzykowski T. (2020). Explanatory Model Analysis. Explore, Explain, and Examine Predictive Models. With examples in R and Python. <https://ema.drwhy.ai/>
- Cramer M. (2020). PySR: Fast & Parallelized Symbolic Regression in Python/Julia. <https://astroautomata.com/PySR/>
- Kommenda, M. (2018). Local Optimization and Complexity Control for Symbolic Regression.
- Molnar, C. (2022). Interpretable Machine Learning. A Guide for Making Black Box Models Explainable. <https://christophm.github.io/interpretable-ml-book/>

Herbsttagung von DAV und DGVFM, 14./15.11.2022

# Kontakt

#### **INSUR:IT**

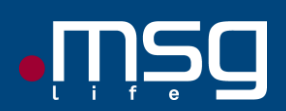

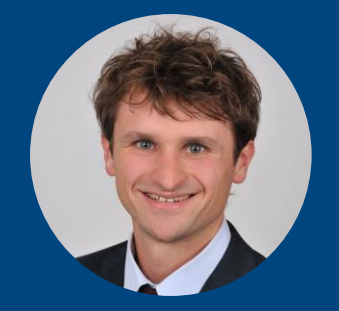

#### **Thomas Hofmann**

#### **Thomas.Hofmann@msg-life.com**

**msg insur:it – a brand of msg life and nexinsure**

**DAV** 

**DEUTSCHE** 

**msg life ag** Humboldtstraße 35 70771 Leinfelden-Echterdingen

**msg nexinsure ag** Robert-Bürkle-Straße 1 85737 Ismaning / München

**www.msg-insurit.com**

msg insur:it – a brand of msg life and msg nexinsure | 15.11.2022 | Interpretable Machine Learning: Verfahren und Anwendungen